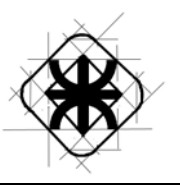

# HABILITACION PROFESIONAL

**Empresa:** Corona del Inca. **Actividad:** Viajes y Turismo. **Sistema o Producto:** SEVI (Sistema para empresas de Viajes). **Metodología:** Proceso Unificado de Desarrollo de Software.

## MODELO DE ANALISIS

**Curso:** 4K5 **Profesor:** Ing. MENDELBERG, Aida **JTP:** Ing. ORTIZ, Cecilia

#### **Grupo Numero 1**

- ♦ Leg: 46635 Suppo, Claudina
- ♦ Leg: 46023 Orquera, Matias
- ♦ Leg: 41102 Aranaz, Pablo
- ♦ Leg: 30237 Felippa, Marcos

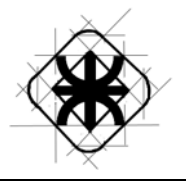

## **ÍNDICE**

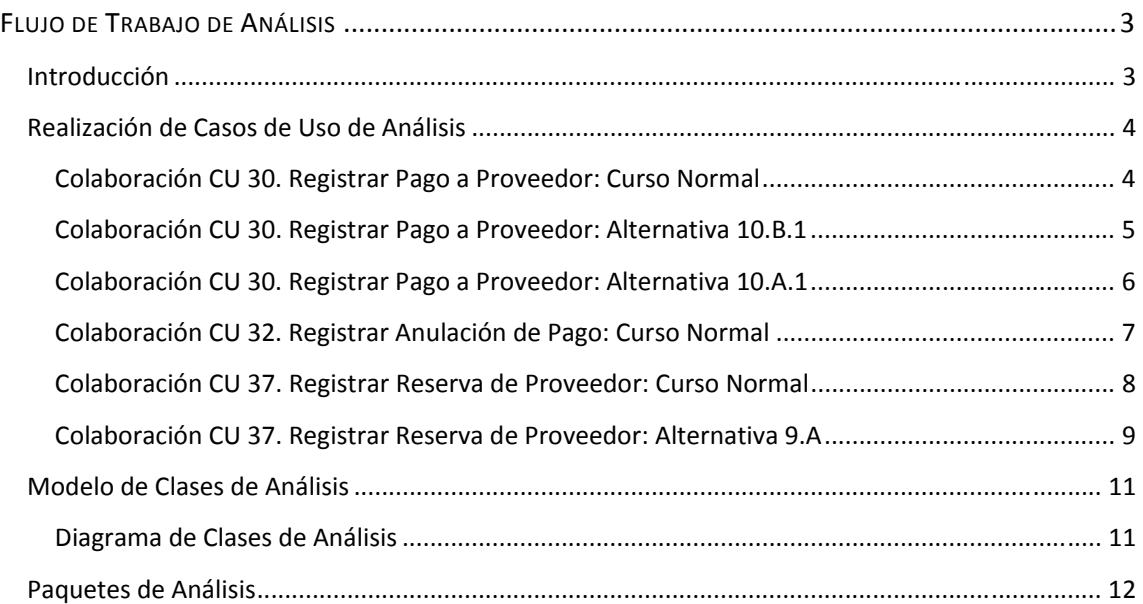

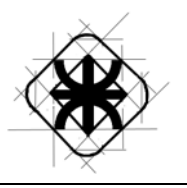

## FLUJO DE TRABAJO DE ANÁLISIS

## **Introducción**

Durante este flujo de trabajo llevamos a cabo la formalización de la terminología utilizada a lo largo del desarrollo del proyecto ya que durante etapas anteriores el lenguaje utilizado era el provisto por el cliente para un entendimiento conjunto de los requerimientos.

El flujo de trabajo de análisis es fundamental, ya que las tareas que realizamos en esta etapa, deben alcanzarse de alguna manera en algún momento del proyecto.

El propósito principal es analizar los requisitos descritos en la captura de requisitos, mediante su refinamiento y estructuración.

De esta forma, logramos:

- Una compresión más precisa de los requisitos,
- Obtener una descripción de los requisitos que sea fácil de mantener y que nos ayude a dar estructura al sistema en su conjunto –incluyendo su arquitectura.

Durante esta etapa, mediante la refinación del diagrama de clases y las realizaciones de caso de uso de análisis, logramos captar los requerimientos que fueron pasados por altos durante etapas anteriores.

 Para finalizar esta etapa, realizamos la división de los paquetes de análisis, diferenciando principalmente los módulos que identificamos para realizar el desarrollo del sistema de información de forma incremental.

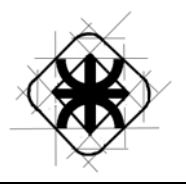

## **Realización de Casos de Uso de Análisis**

• **Colaboración CU 30. Registrar Pago a Proveedor: Curso Normal** 

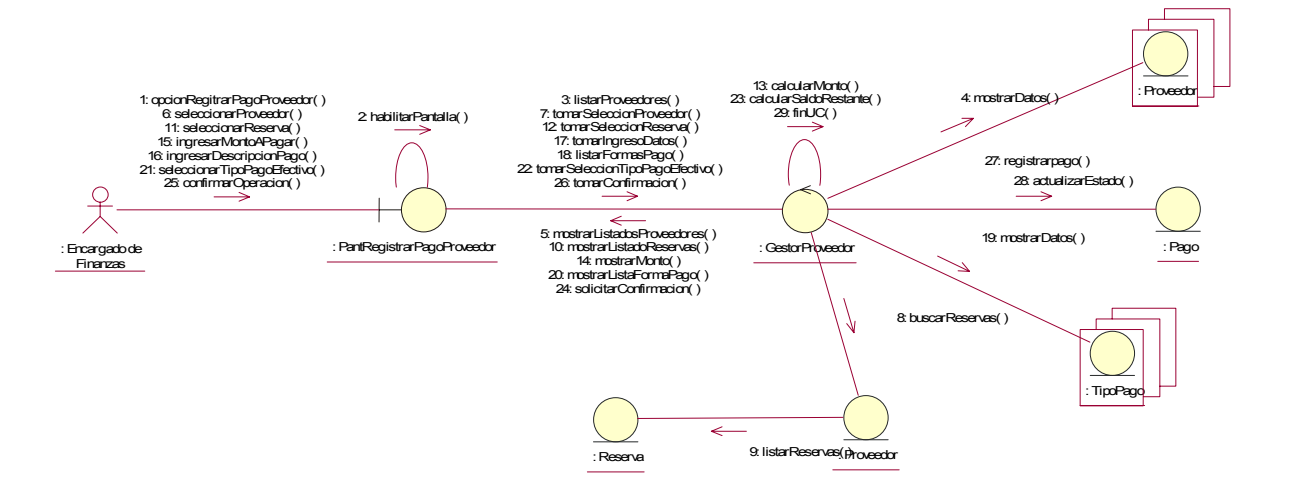

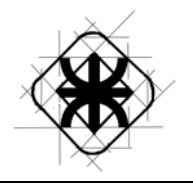

• **Colaboración CU 30. Registrar Pago a Proveedor: Alternativa 10.B.1** 

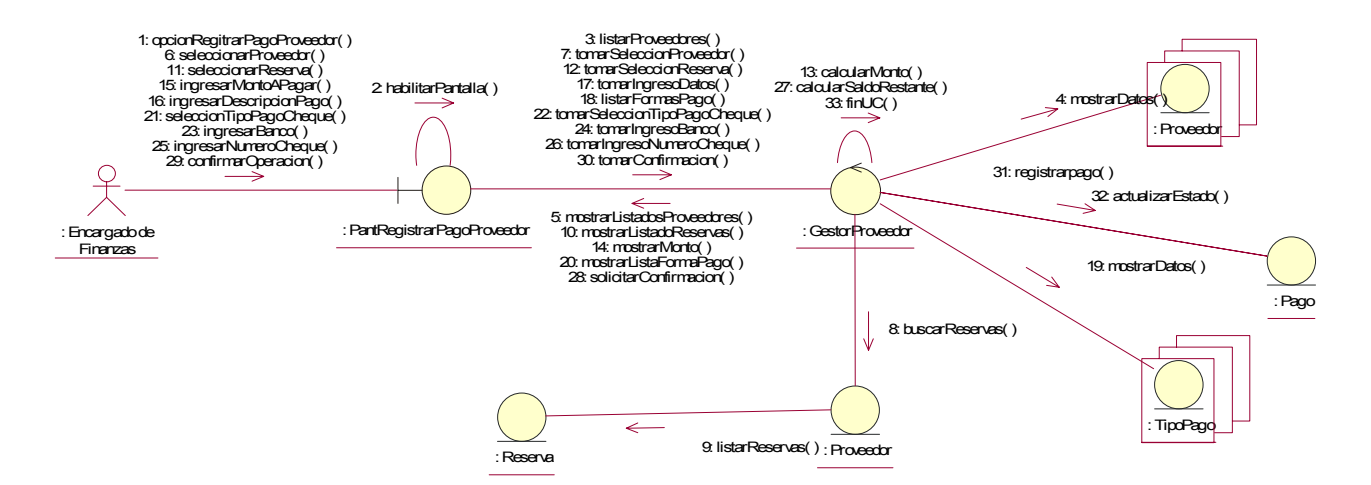

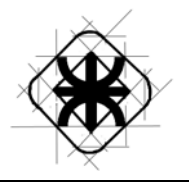

#### • **Colaboración CU 30. Registrar Pago a Proveedor: Alternativa 10.A.1**

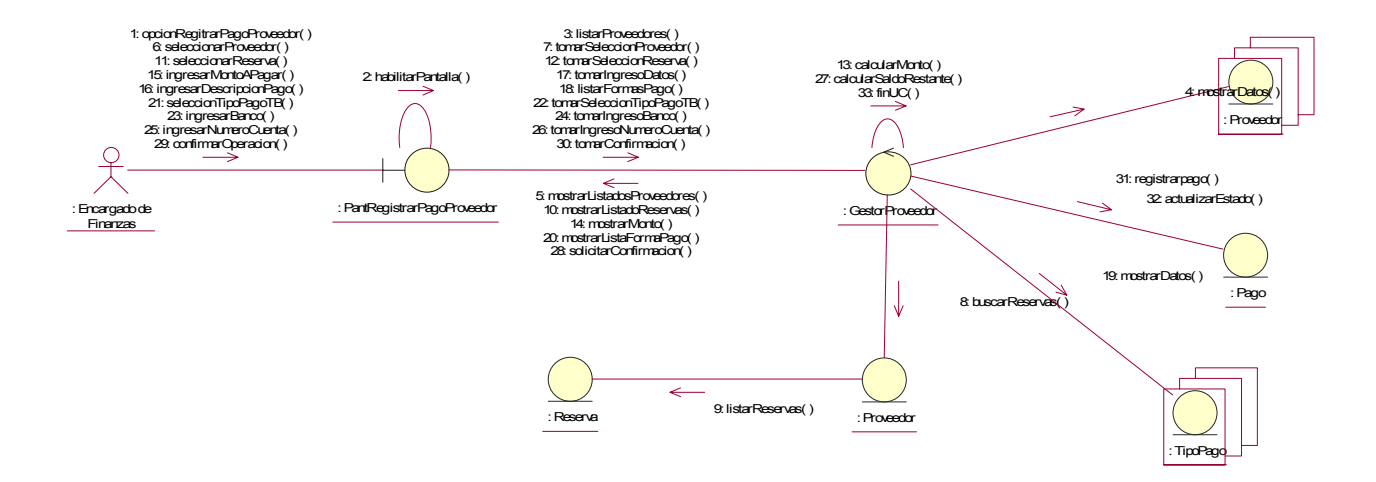

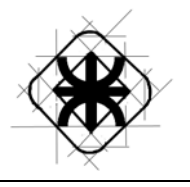

• **Colaboración CU 32. Registrar Anulación de Pago: Curso Normal** 

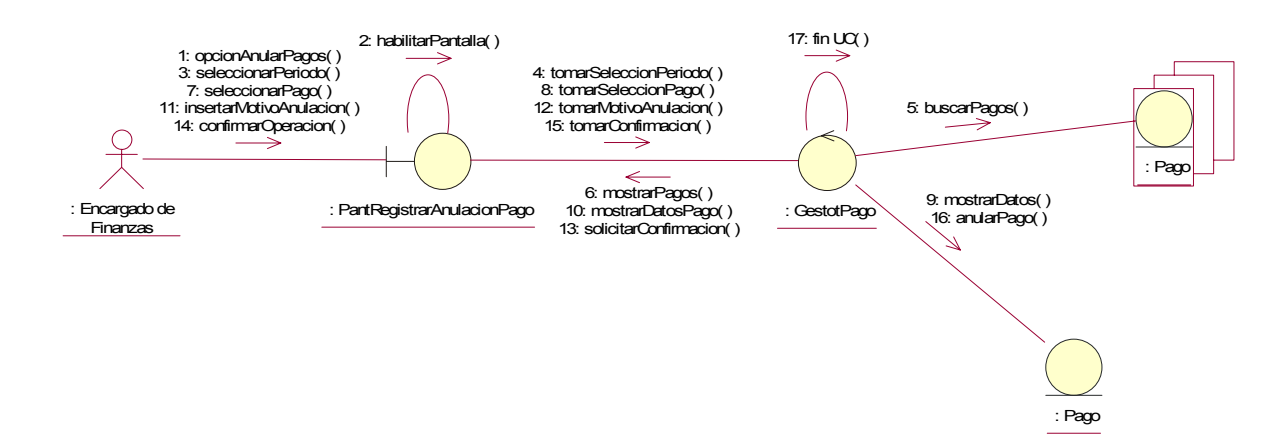

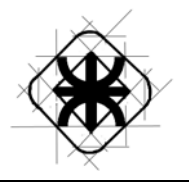

• **Colaboración CU 37. Registrar Reserva de Proveedor: Curso Normal** 

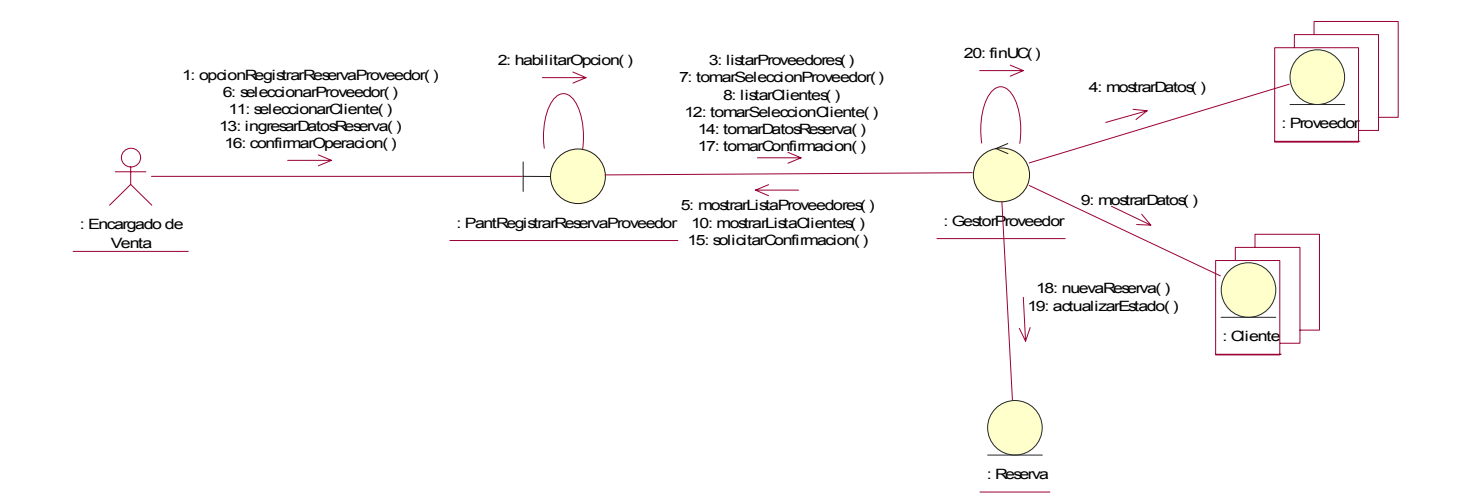

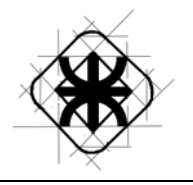

• **Colaboración CU 37. Registrar Reserva de Proveedor: Alternativa 9.A** 

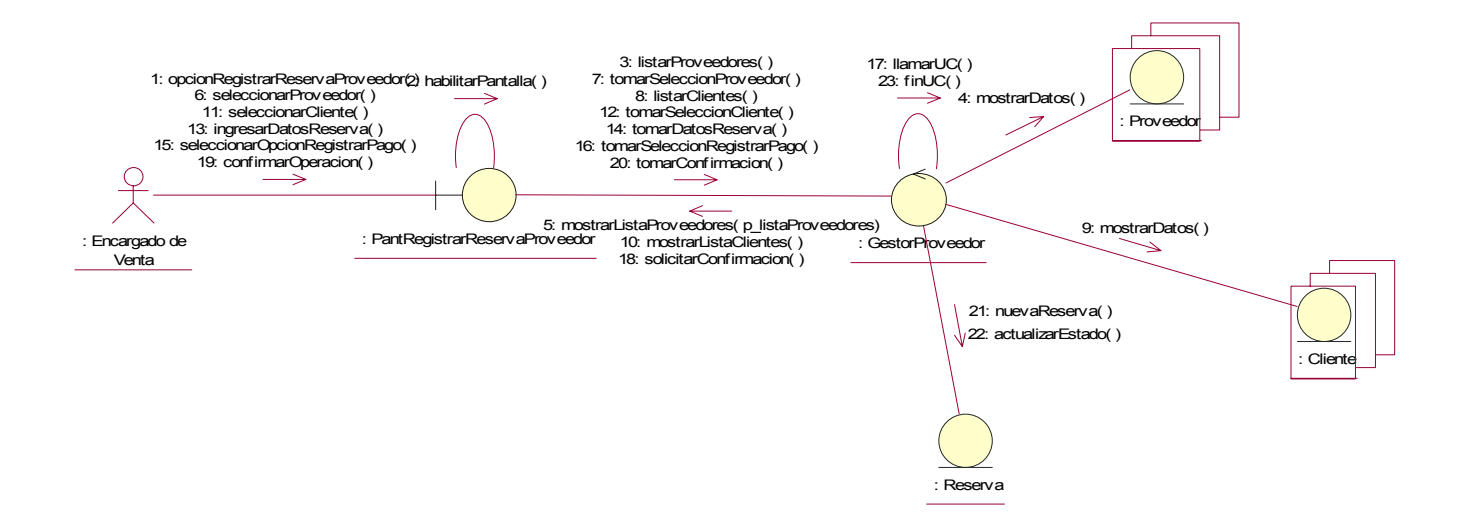

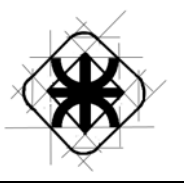

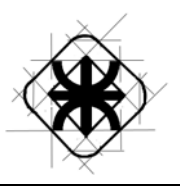

## **Modelo de Clases de Análisis**

#### **Diagrama de Clases de Análisis**

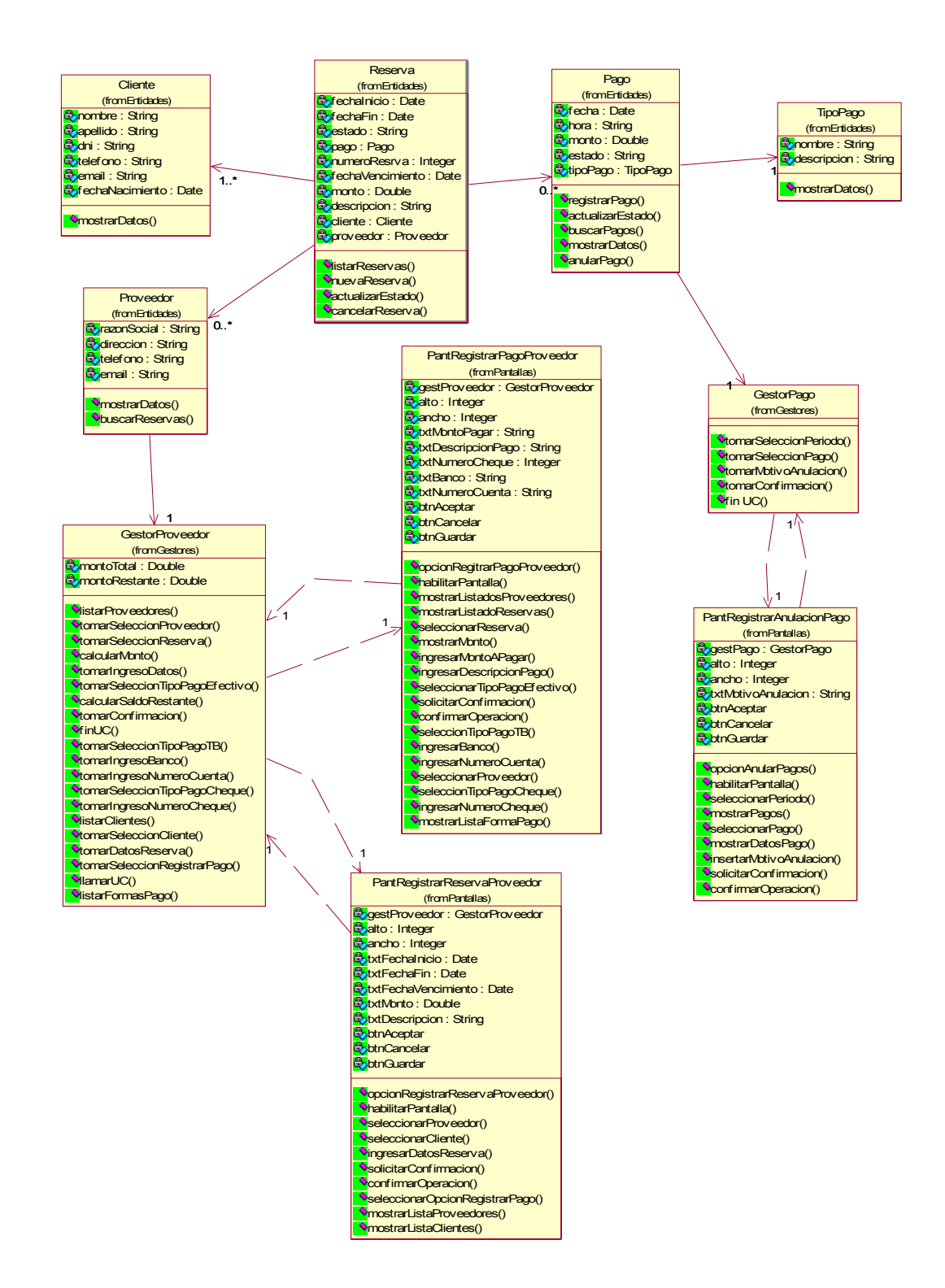

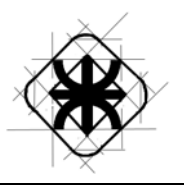

## **Paquetes de Análisis**

A continuación se presentan los paquetes de análisis, para los cuales el criterio utilizado para agrupar los casos de uso nos basamos en el uso del sistema dividiéndolo en módulos que diferencian las distintas tareas o necesidades de los usuarios teniendo como propósito que los paquetes definidos sean lo más independiente posible de otros paquetes, para lograr el mínimo efecto de cambios futuros en los mismos.

 **Paquete 1. Administración de Datos:** Casos de usos correspondientes al modulo de carga y actualización de Datos.

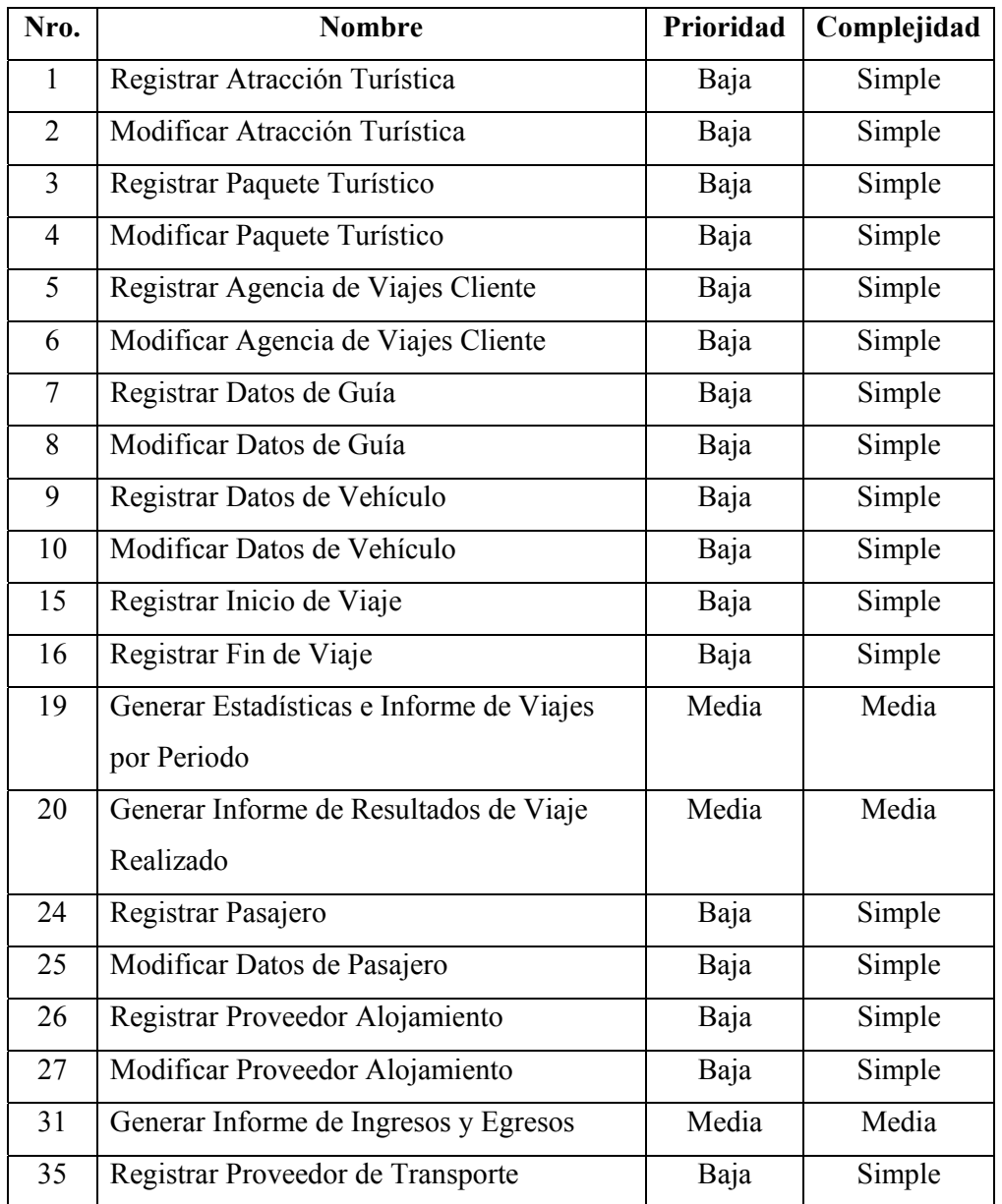

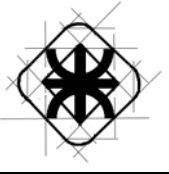

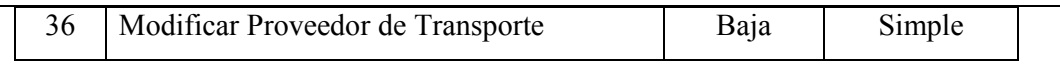

**Paquete 2. Reservas y Ventas:** Casos de usos correspondientes al modulo de carga y actualización de Datos.

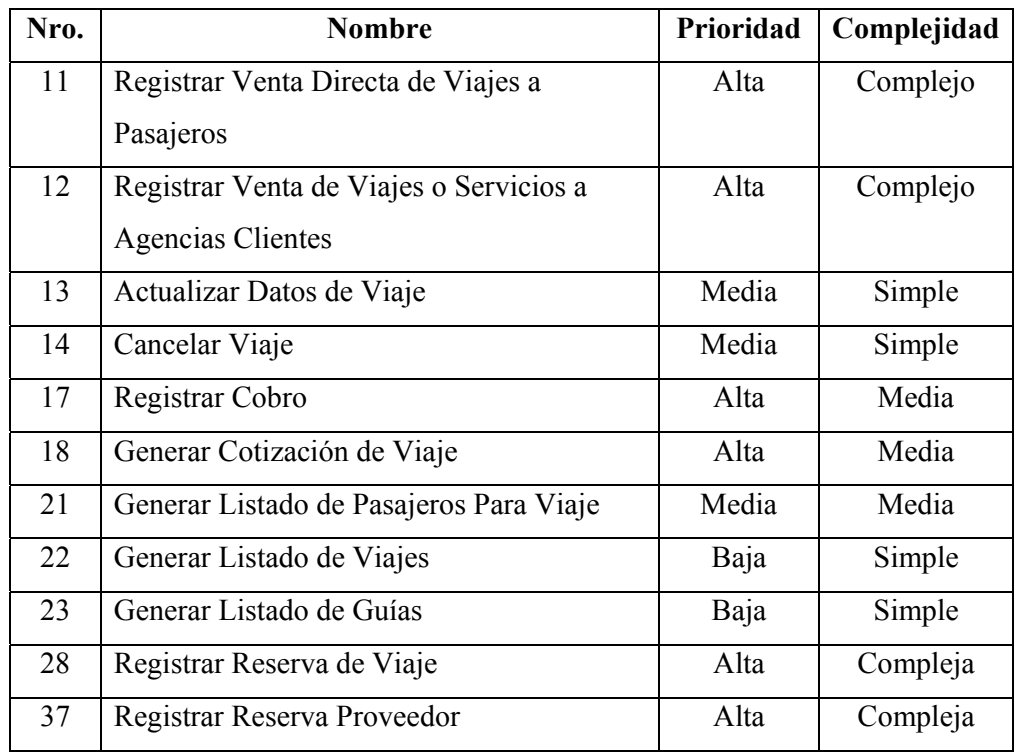

**Paquete 3. Pagos:** Casos de usos correspondientes al modulo de gastos varios y pagos a proveedores.

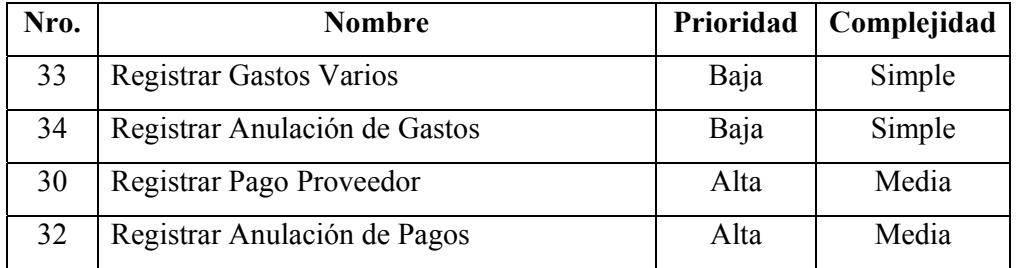